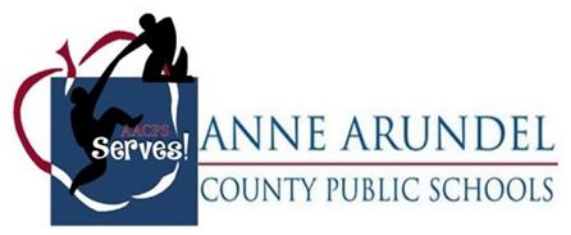

# **GENERAL**

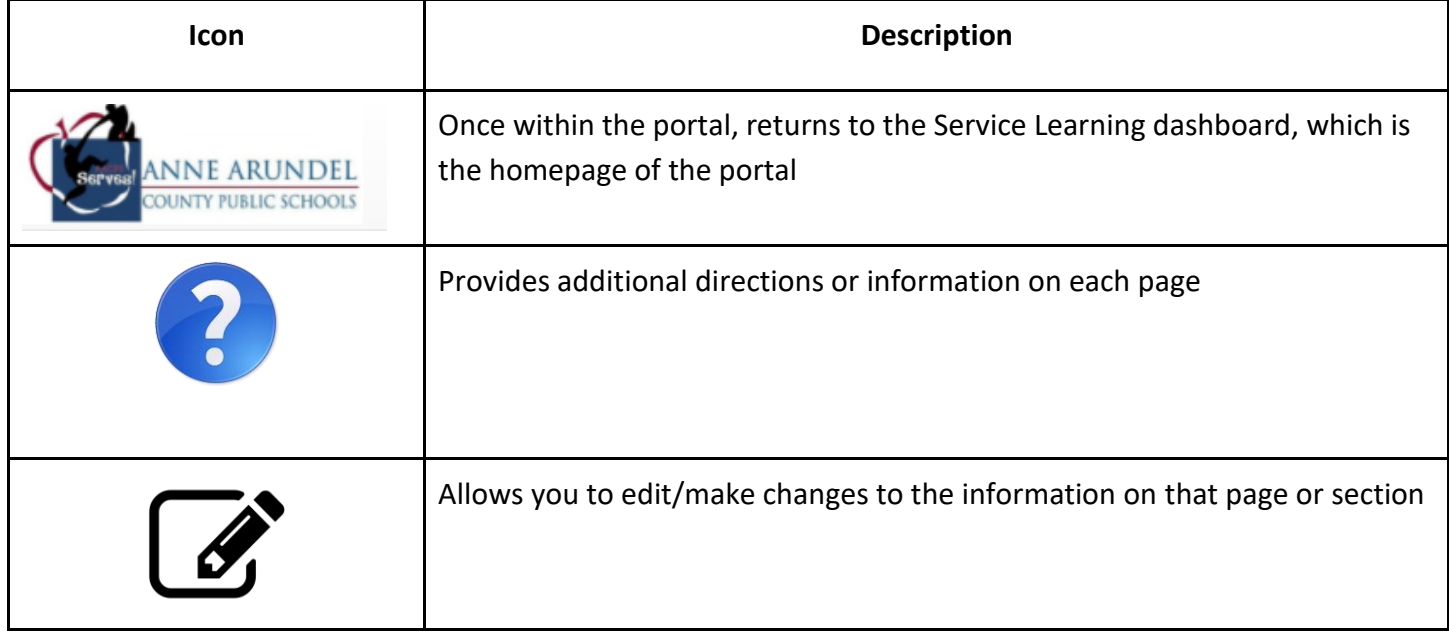

# **STUDENTS**

#### **Dashboard Page Icons**

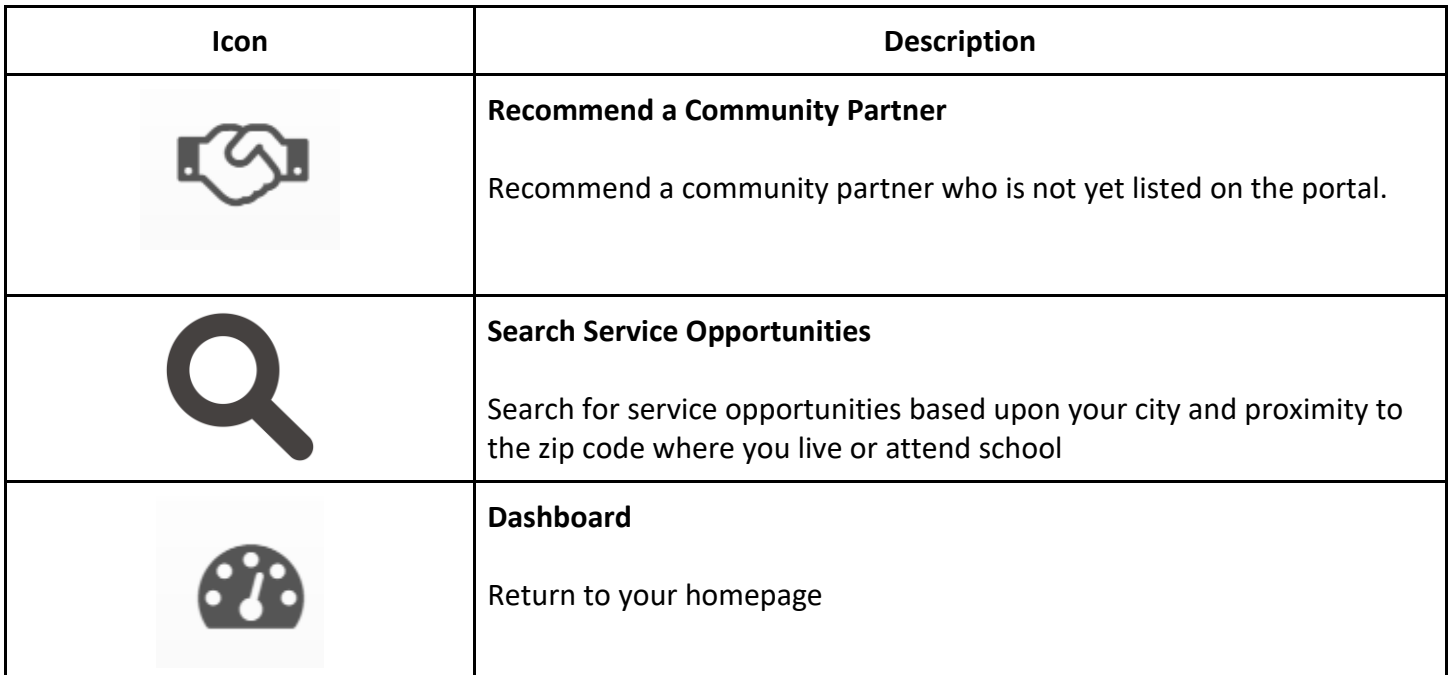

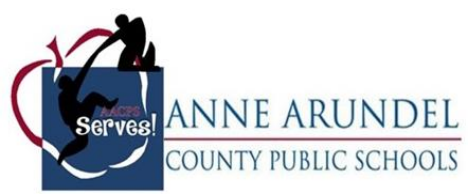

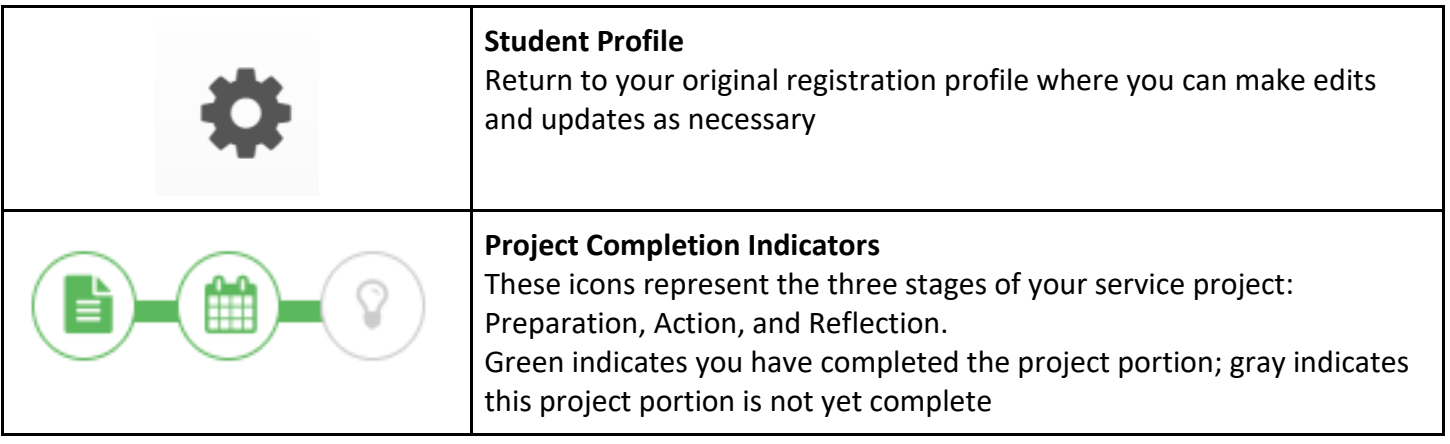

#### **Service Project Page Icons**

This page will be available once a student successfully registers for a project.

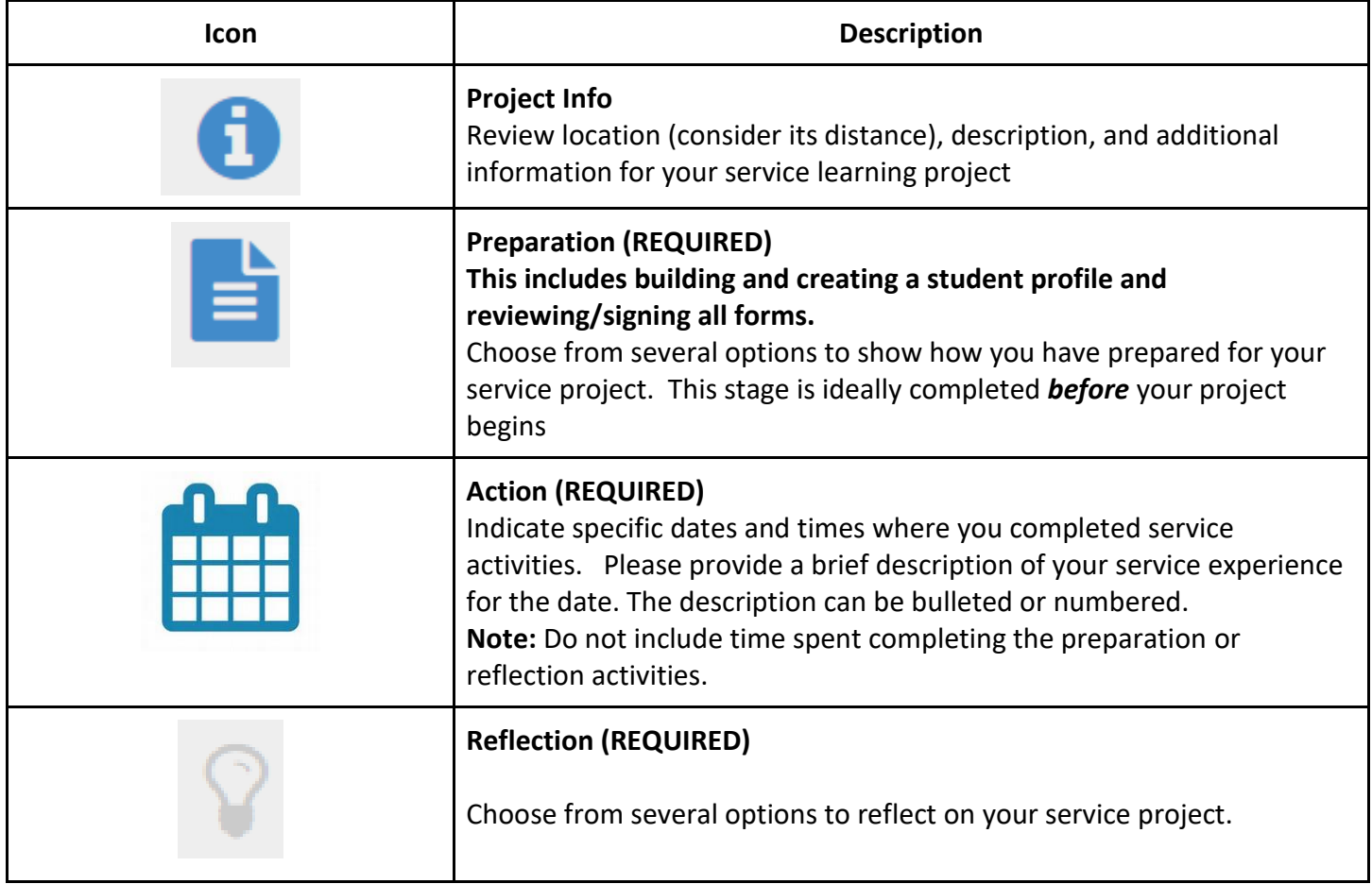

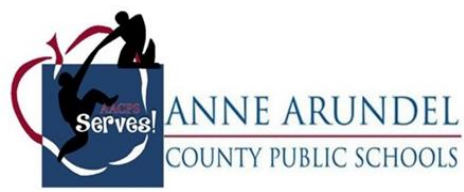

### **BUSINESS/COMMUNITY PARTNERS AND SCHOOL-BASED EDUCATORS**

#### **General**

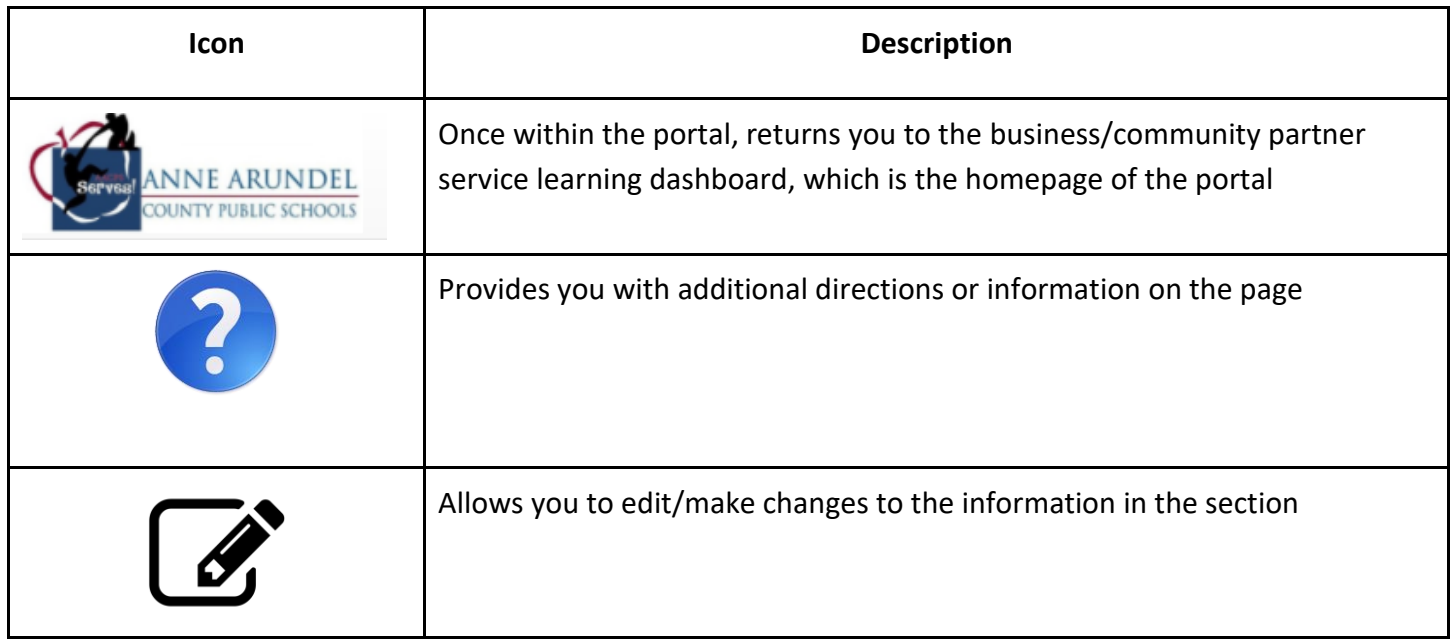

#### **Dashboard Page Icons**

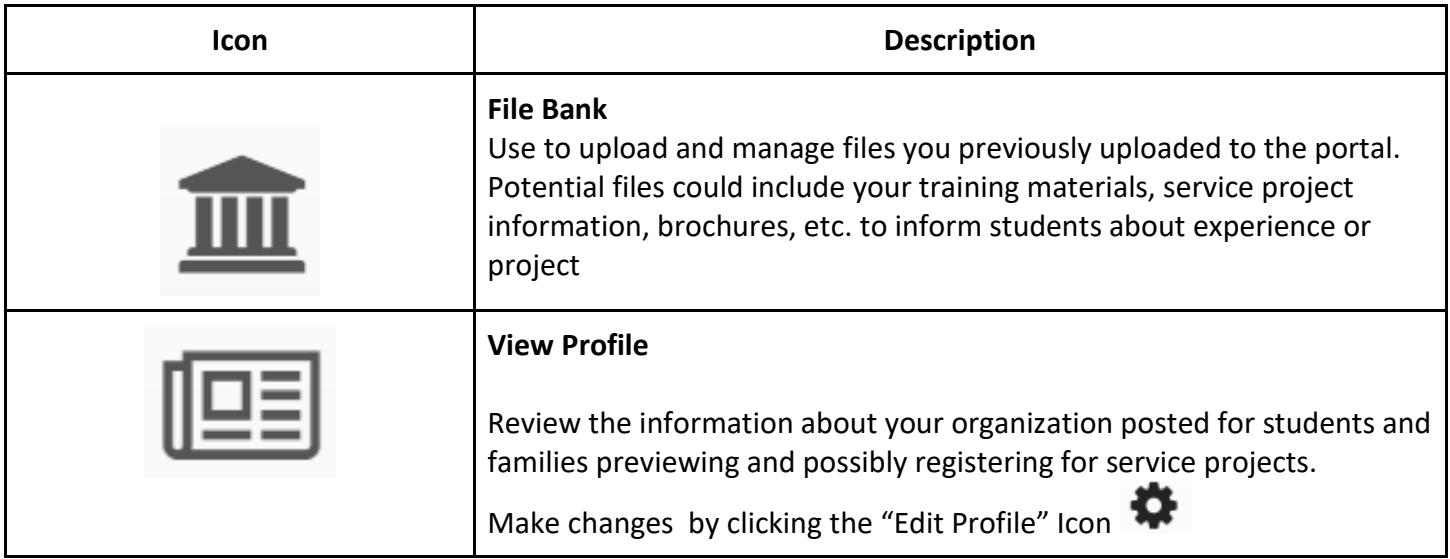

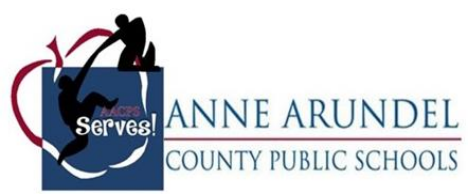

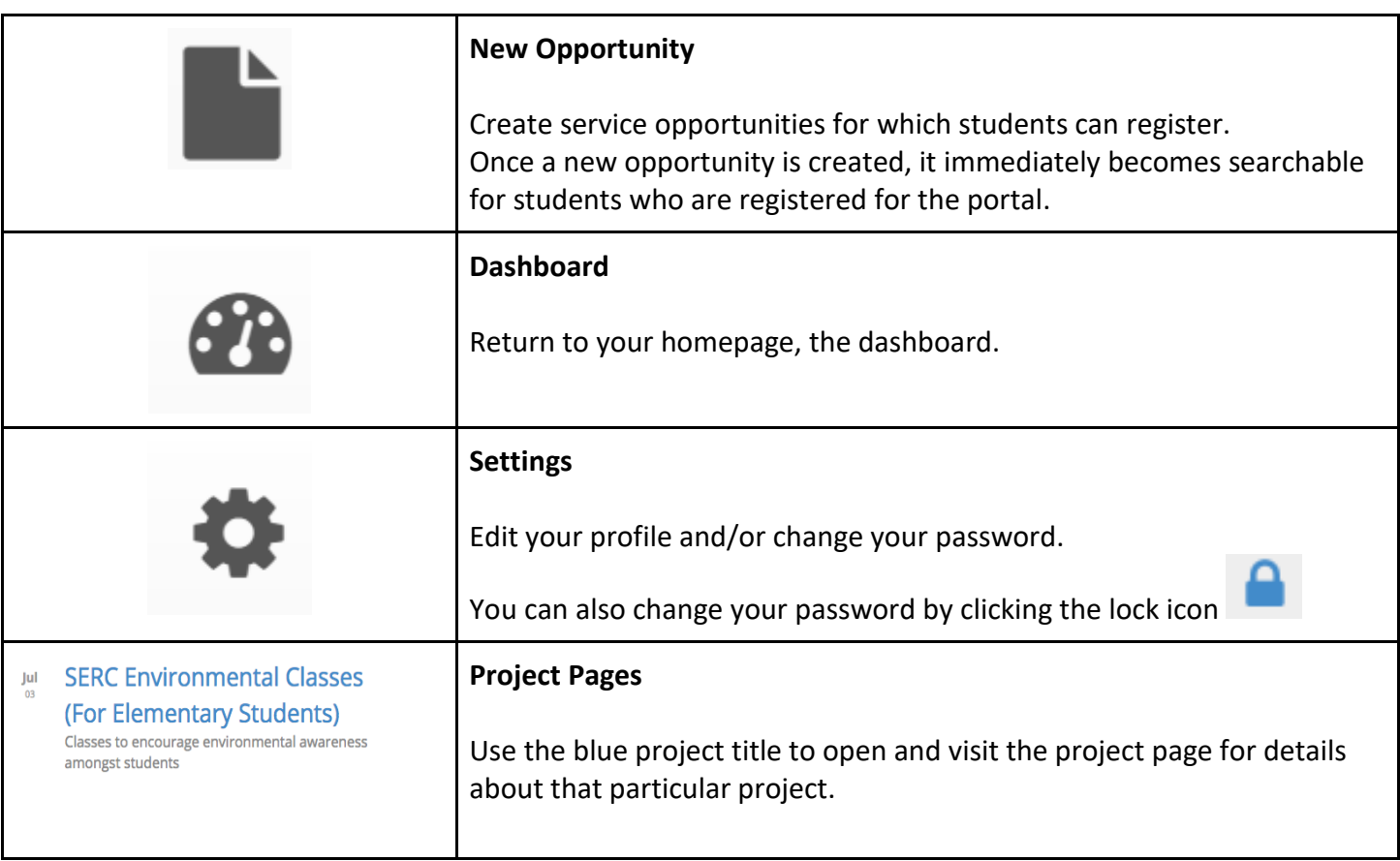

# **Project Page Icons**

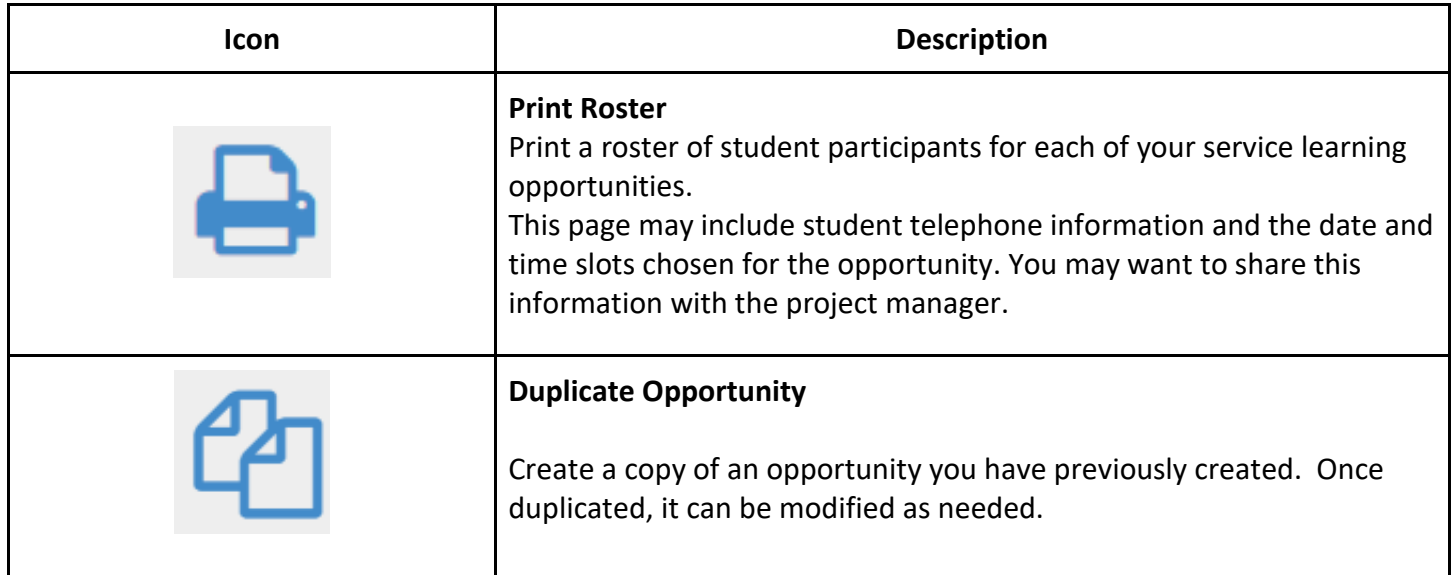

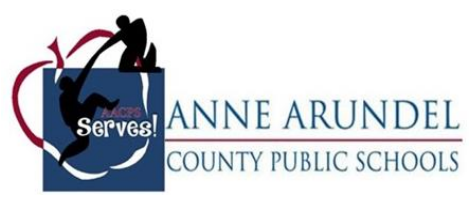

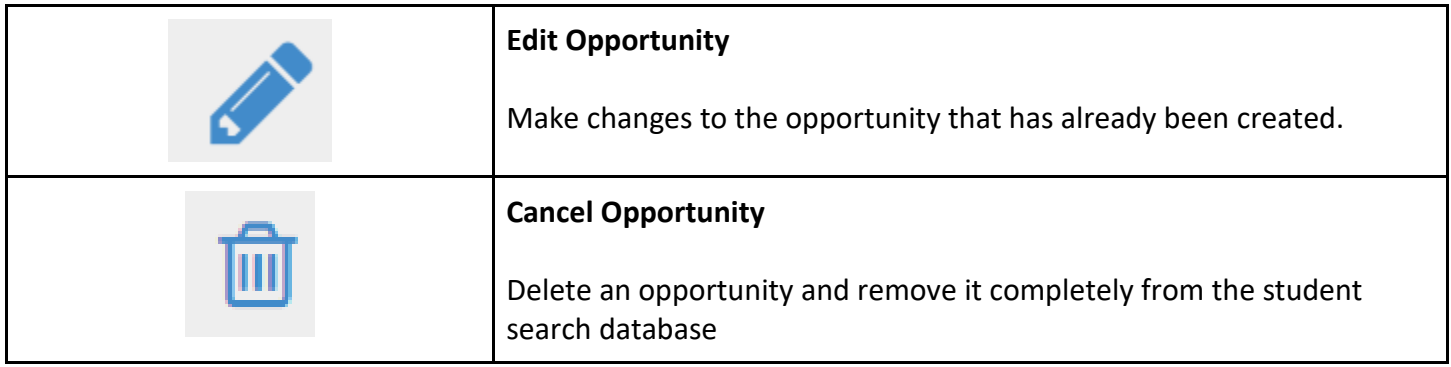

# **PORTAL ADMINISTRATORS: DISTRICT AND SCHOOL-BASED SERVICE LEARNING FACILITATORS**

**General**

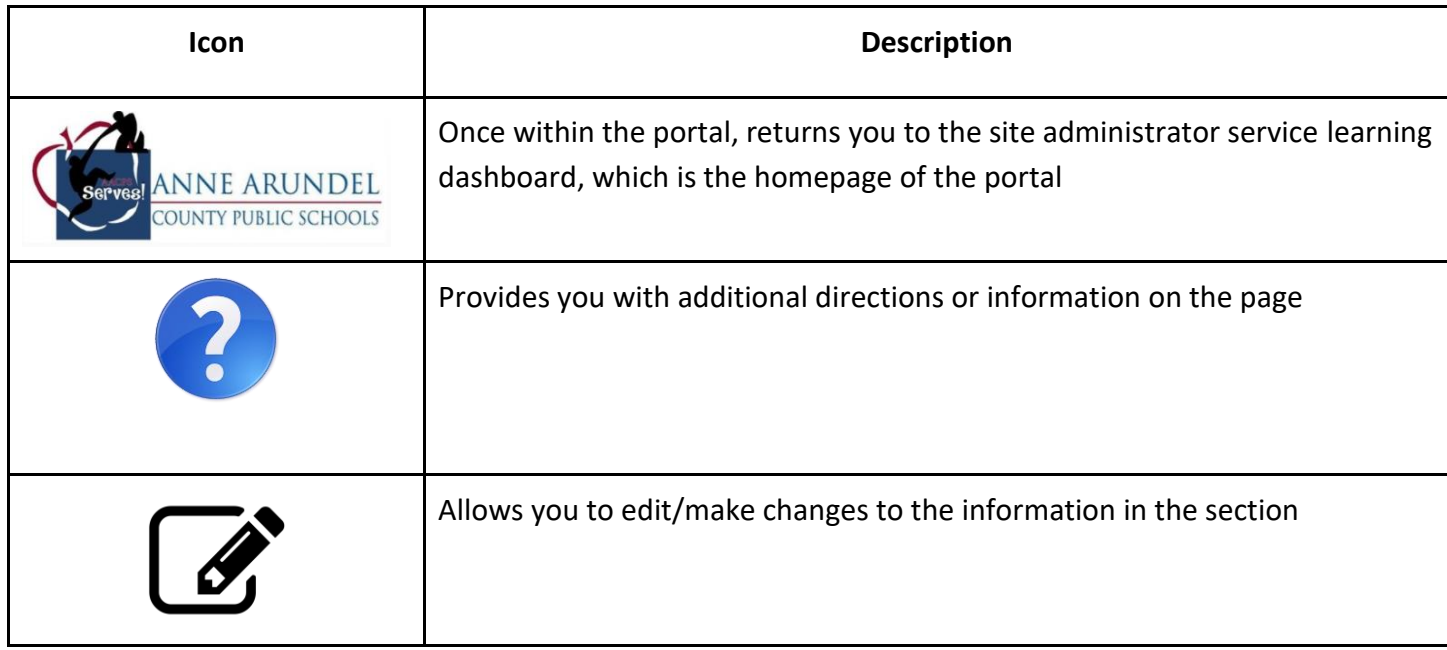

#### **Dashboard Page Icons**

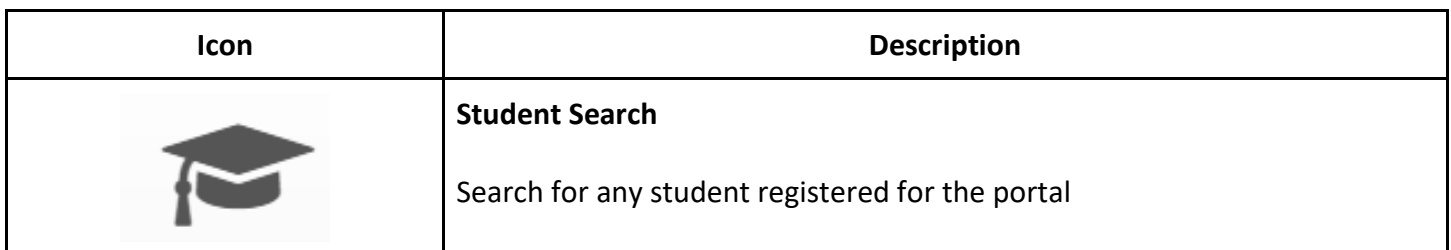

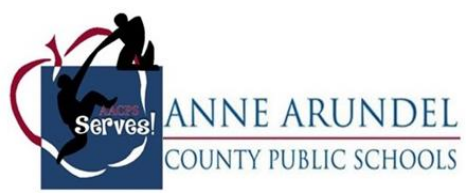

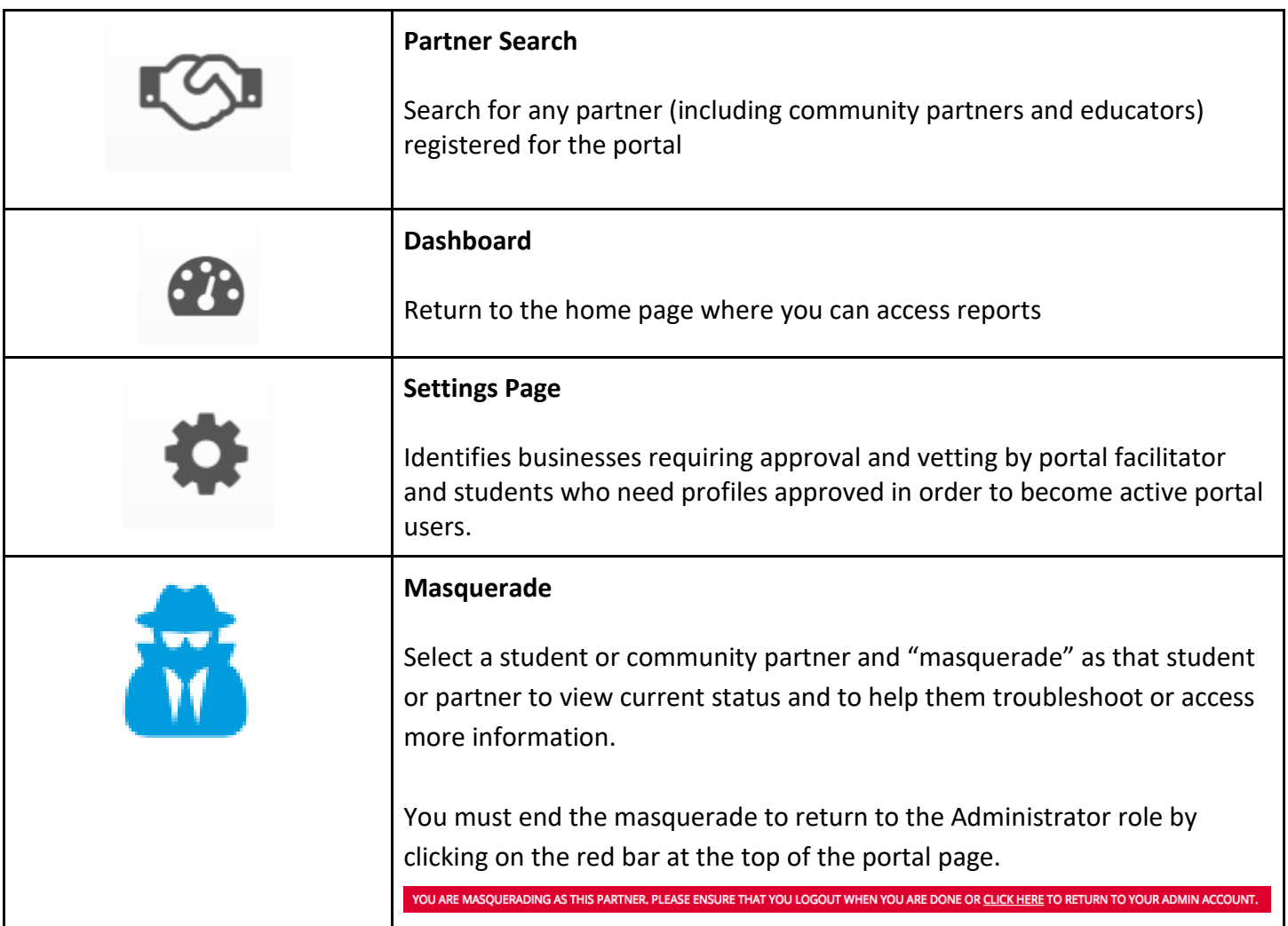

### **Report Icons and Functionality (Found on the Dashboard Page)**

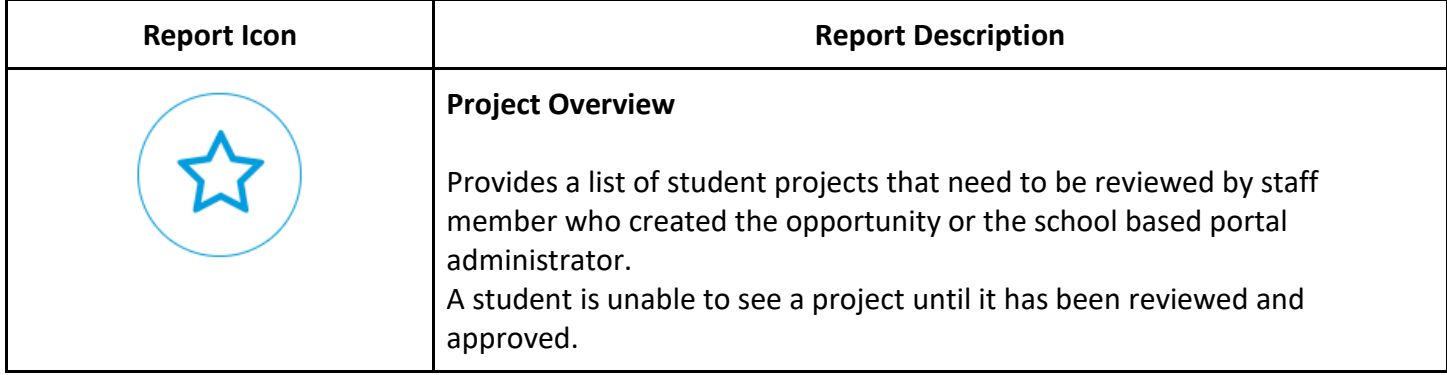

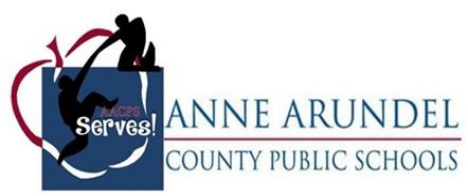

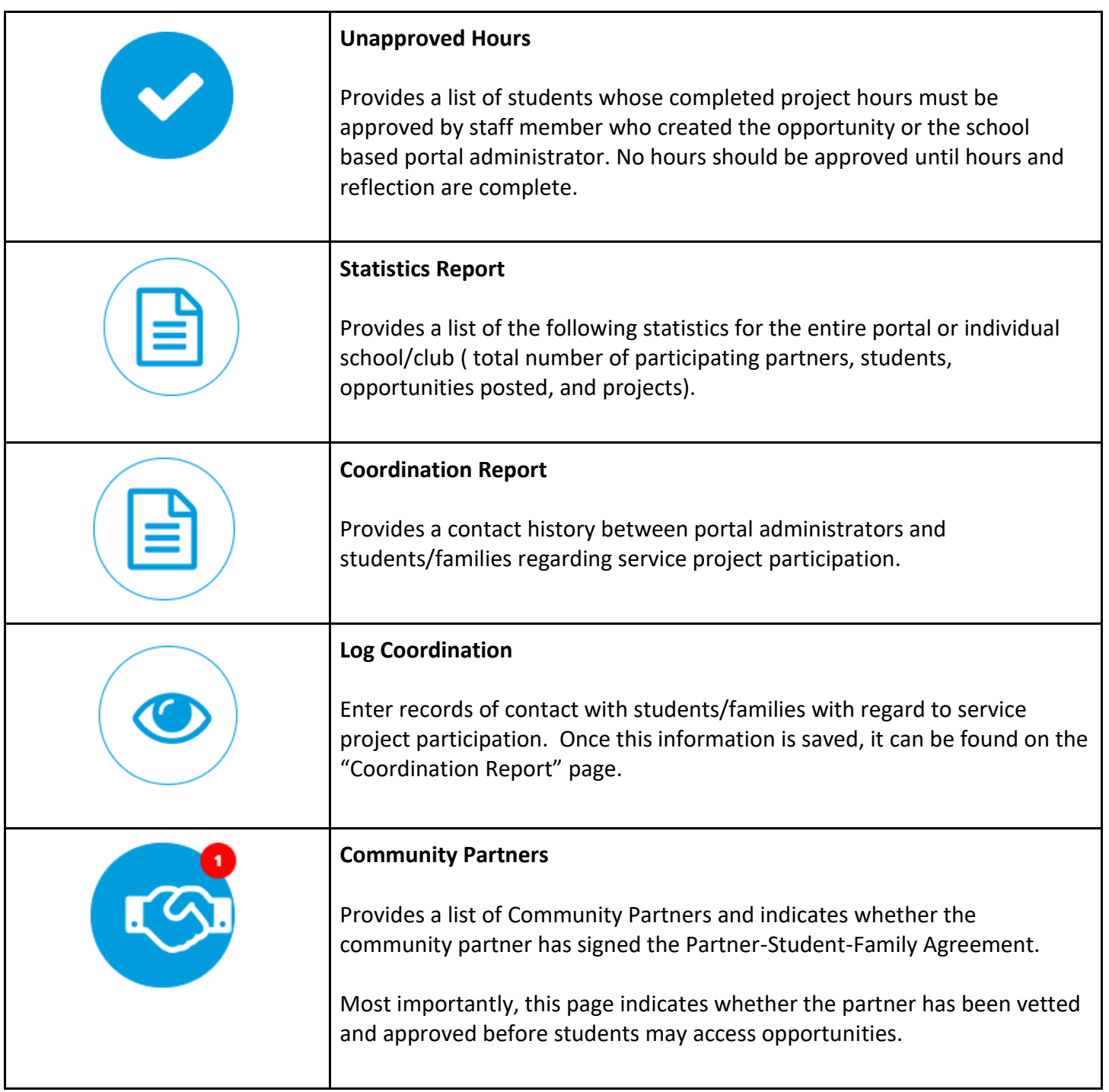

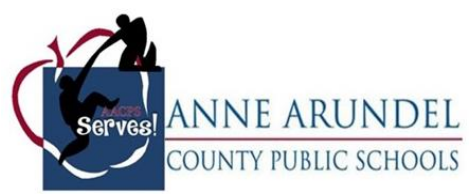

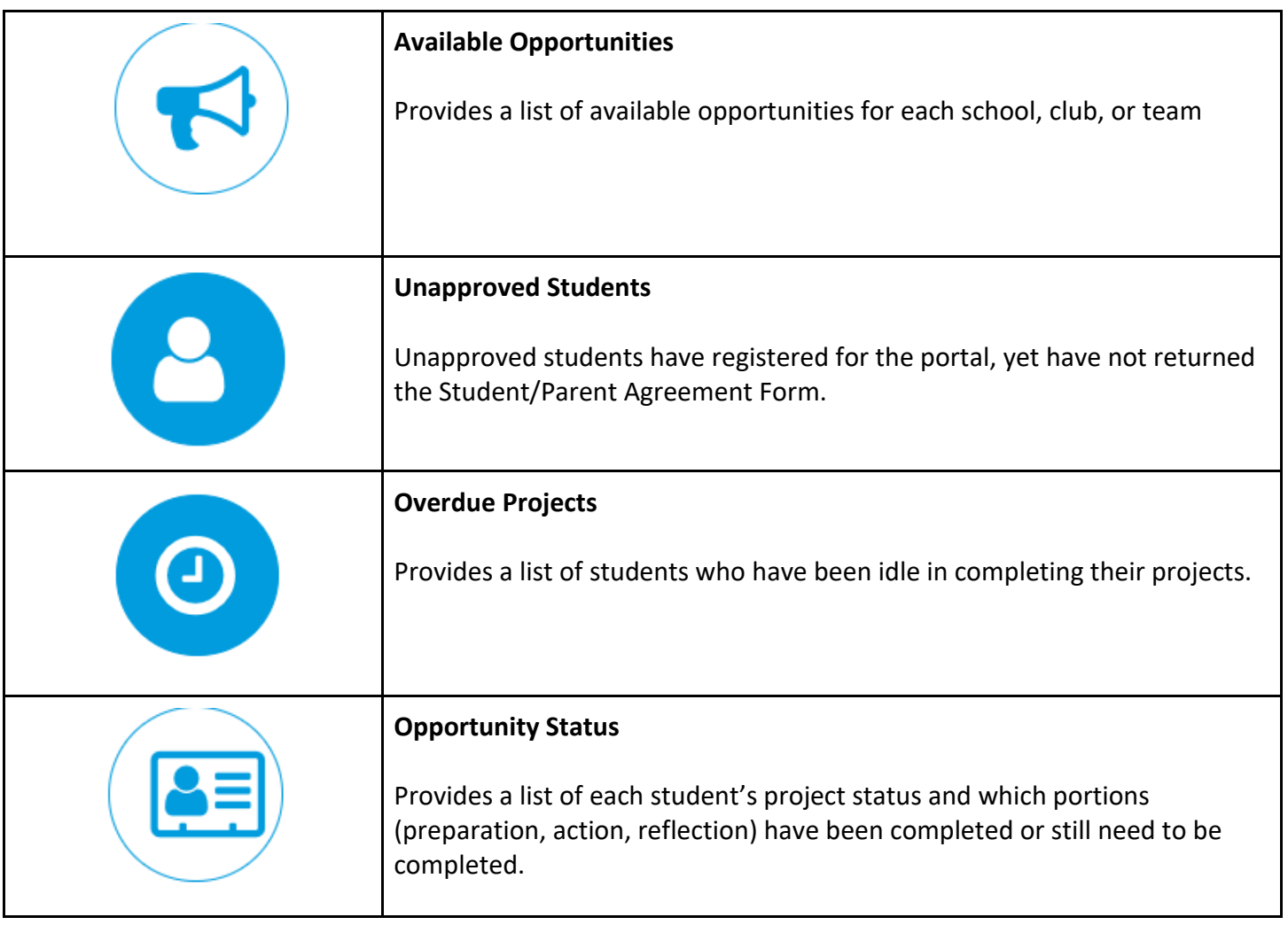